# Package 'polyCub'

May 21, 2024

<span id="page-0-0"></span>Title Cubature over Polygonal Domains

Version 0.9.1

Date 2024-05-21

Description Numerical integration of continuously differentiable functions  $f(x,y)$  over simple closed polygonal domains. The following cubature methods are implemented: product Gauss cubature (Sommariva and Vianello, 2007, [<doi:10.1007/s10543-007-0131-2>](https://doi.org/10.1007/s10543-007-0131-2)), the simple two-dimensional midpoint rule (wrapping 'spatstat.geom' functions), and adaptive cubature for radially symmetric functions via line integrate() along the polygon boundary (Meyer and Held, 2014, [<doi:10.1214/14-AOAS743>](https://doi.org/10.1214/14-AOAS743), Supplement B). For simple integration along the axes, the 'cubature' package is more appropriate.

License GPL-2

URL <https://github.com/bastistician/polyCub>

BugReports <https://github.com/bastistician/polyCub/issues>

**Depends** R  $(>= 3.2.0)$ , methods

**Imports** grDevices, graphics, stats, sp  $(>= 1.0-11)$ 

Suggests spatstat.geom, lattice, mvtnorm, statmod, sf, cubature, knitr, markdown, microbenchmark

VignetteBuilder knitr

RoxygenNote 7.3.1

NeedsCompilation yes

Author Sebastian Meyer [aut, cre, trl]

(<<https://orcid.org/0000-0002-1791-9449>>), Leonhard Held [ths], Michael Hoehle [ths]

Maintainer Sebastian Meyer <seb.meyer@fau.de>

Repository CRAN

Date/Publication 2024-05-21 15:20:10 UTC

# <span id="page-1-0"></span>R topics documented:

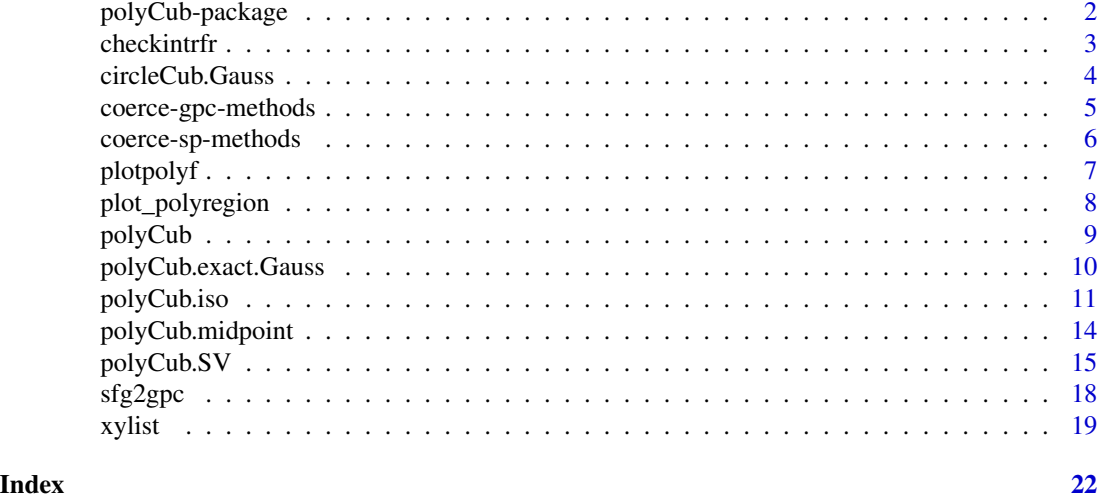

<span id="page-1-1"></span>polyCub-package *Cubature over Polygonal Domains*

#### Description

The R package polyCub implements *cubature* (numerical integration) over *polygonal* domains. It solves the problem of integrating a continuously differentiable function  $f(x, y)$  over simple closed polygons.

# Details

polyCub provides the following cubature methods:

- [polyCub.SV](#page-14-1): General-purpose *product Gauss cubature* (Sommariva and Vianello, 2007)
- [polyCub.midpoint](#page-13-1): Simple *two-dimensional midpoint rule* based on [as.im.function](#page-0-0) from spatstat.geom (Baddeley et al., 2015)
- [polyCub.iso](#page-10-1): Adaptive cubature for *radially symmetric functions* via line [integrate\(](#page-0-0)) along the polygon boundary (Meyer and Held, 2014, Supplement B, Section 2.4).

A brief description and benchmark experiment of the above cubature methods can be found in the vignette("polyCub").

There is also [polyCub.exact.Gauss](#page-9-1), intended to accurately (but slowly) integrate the *bivariate Gaussian density*; however, this implementation is disabled as of polyCub 0.9.0: it needs a reliable implementation of polygon triangulation.

Meyer (2010, Section 3.2) discusses and compares some of these methods.

# Author(s)

#### <span id="page-2-0"></span>checkintrfr 3

#### References

Baddeley, A., Rubak, E. and Turner, R. (2015). *Spatial Point Patterns: Methodology and Applications with R*. Chapman and Hall/CRC Press, London.

Meyer, S. (2010). *Spatio-Temporal Infectious Disease Epidemiology based on Point Processes*. Master's Thesis, LMU Munich. Available as <https://epub.ub.uni-muenchen.de/11703/>.

Meyer, S. and Held, L. (2014). Power-law models for infectious disease spread. *The Annals of Applied Statistics*, 8 (3), 1612-1639. [doi:10.1214/14AOAS743](https://doi.org/10.1214/14-AOAS743)

Sommariva, A. and Vianello, M. (2007). Product Gauss cubature over polygons based on Green's integration formula. *BIT Numerical Mathematics*, 47 (2), 441-453. [doi:10.1007/s1054300701312](https://doi.org/10.1007/s10543-007-0131-2)

# See Also

vignette("polyCub")

For the special case of a rectangular domain along the axes (e.g., a bounding box), the **[cubature](https://CRAN.R-project.org/package=cubature)** package is more appropriate.

checkintrfr *Check the Integral of* rf*\_*r(r)

#### **Description**

This function is auxiliary to [polyCub.iso](#page-10-1). The (analytical) integral of  $rf<sub>r</sub>(r)$  from 0 to R is checked against a numeric approximation using [integrate](#page-0-0) for various values of the upper bound R. A warning is issued if inconsistencies are found.

#### Usage

```
checkintrfr(intrfr, f, ..., center, control = list(), rs = numeric(0L),
  tolerance = control$rel.tol)
```
#### Arguments

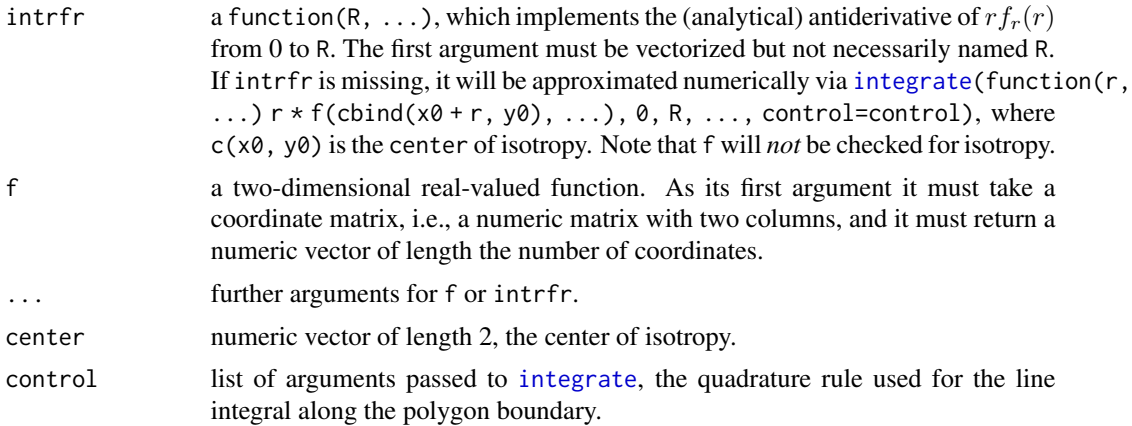

<span id="page-3-0"></span>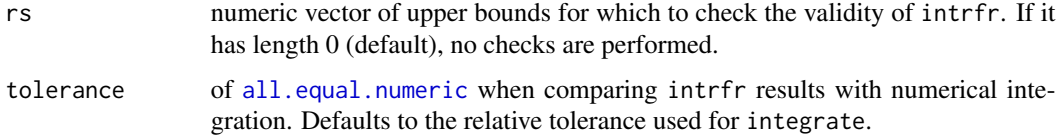

#### Value

The intrfr function. If it was not supplied, its quadrature version using integrate is returned.

<span id="page-3-1"></span>circleCub.Gauss *Integration of the Isotropic Gaussian Density over Circular Domains*

#### Description

This function calculates the integral of the bivariate, isotropic Gaussian density (i.e.,  $\Sigma = sd^{\wedge}2*diag(2)$ ) over a circular domain via the cumulative distribution function pchisq of the (non-central) Chi-Squared distribution (Abramowitz and Stegun, 1972, Formula 26.3.24).

#### Usage

circleCub.Gauss(center, r, mean, sd)

#### Arguments

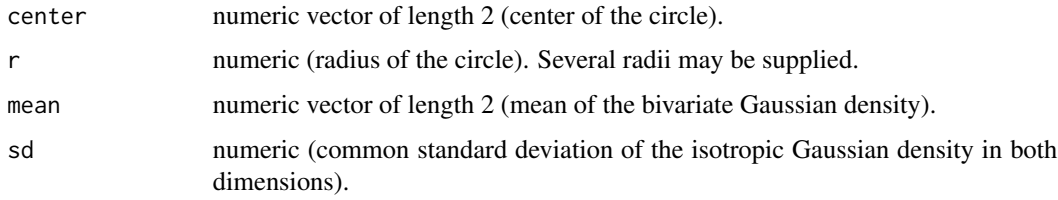

#### Value

The integral value (one for each supplied radius).

#### Note

The non-centrality parameter of the evaluated chi-squared distribution equals the squared distance between the mean and the center. If this becomes too large, the result becomes inaccurate, see [pchisq](#page-0-0).

# References

Abramowitz, M. and Stegun, I. A. (1972). Handbook of Mathematical Functions with Formulas, Graphs, and Mathematical Tables. New York: Dover Publications.

# <span id="page-4-0"></span>coerce-gpc-methods 5

# Examples

```
circleCub.Gauss(center=c(1,2), r=3, mean=c(4,5), sd=6)
## compare with cubature over a polygonal approximation of a circle
## Not run: ## (this example requires gpclib)
disc.poly <- spatstat.geom::disc(radius=3, centre=c(1,2), npoly=32)
polyCub.exact.Gauss(disc.poly, mean=c(4,5), Sigma=6^2*diag(2))
```
## End(Not run)

coerce-gpc-methods *Conversion between polygonal* "owin" *and* "gpc.poly"

#### <span id="page-4-1"></span>Description

Package **polyCub** implements converters between the classes ["owin"](#page-0-0) of package **[spatstat.geom](https://CRAN.R-project.org/package=spatstat.geom)** and "gpc.poly" of package **[gpclib](https://CRAN.R-project.org/package=gpclib)**.

#### Usage

```
owin2gpc(object)
gpc2owin(object, ...)
as.owin.gpc.poly(W, ...)
```
# Arguments

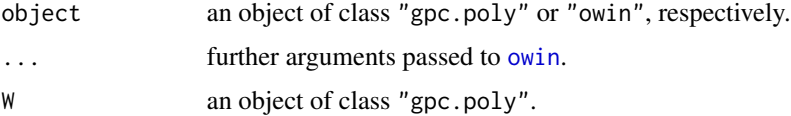

# Value

The converted polygon of class "gpc.poly" or "owin", respectively. If package gpclib is not available, owin2gpc will just return the pts slot of the "gpc.poly" (no formal class) with a warning.

#### Note

The converter owin2gpc requires the package **gpclib** for the formal class definition of a "gpc.poly". It will produce vertices ordered according to the sp convention, i.e. clockwise for normal boundaries and anticlockwise for holes, where, however, the first vertex is *not* repeated!

# Author(s)

#### See Also

[xylist](#page-18-1)

# Examples

```
## use example polygons from
example(plotpolyf, ask = FALSE)
letterR # a simple "xylist"
letterR.owin <- spatstat.geom::owin(poly = letterR)
letterR.gpc_from_owin <- owin2gpc(letterR.owin)
## warns if "gpclib" is unavailable
if (is(letterR.gpc_from_owin, "gpc.poly")) {
  letterR.xylist_from_gpc <- xylist(letterR.gpc_from_owin)
  stopifnot(all.equal(letterR, lapply(letterR.xylist_from_gpc, `[`, 1:2)))
  letterR.owin_from_gpc <- gpc2owin(letterR.gpc_from_owin)
  stopifnot(all.equal(letterR.owin, letterR.owin_from_gpc))
}
```
coerce-sp-methods *Coerce* "SpatialPolygons" *to* "owin"

# <span id="page-5-1"></span>Description

Package polyCub implements coerce-methods (as(object, Class)) to convert ["SpatialPolygons"](#page-0-0) (or ["Polygons"](#page-0-0) or ["Polygon"](#page-0-0)) of package [sp](https://CRAN.R-project.org/package=sp) to ["owin"](#page-0-0) of package [spatstat.geom](https://CRAN.R-project.org/package=spatstat.geom). They are also available as as.owin.\* functions to support [polyCub.midpoint](#page-13-1).

# Usage

```
as.owin.SpatialPolygons(W, ...)
```

```
as.owin.Polygons(W, ...)
```

```
as.owin.Polygon(W, ...)
```
# Arguments

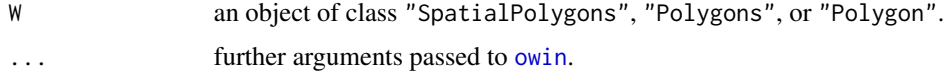

# Author(s)

<span id="page-5-0"></span>

#### <span id="page-6-0"></span>plotpolyf and the contract of the contract of the contract of the contract of the contract of the contract of the contract of the contract of the contract of the contract of the contract of the contract of the contract of

# See Also

[xylist](#page-18-1)

# Examples

```
if (require("spatstat.geom") && require("sp")) {
    diamond <- list(x = c(1,2,1,0), y = c(1,2,3,2)) # anti-clockwise
    diamond.owin <- owin(poly = diamond)
    diamond.sp <- Polygon(lapply(diamond, rev)) # clockwise
    stopifnot(identical(xylist(diamond.sp), list(diamond)))
    diamond.owin_from_sp <- as.owin(diamond.sp)
    stopifnot(all.equal(diamond.owin, diamond.owin_from_sp))
    ## similarly works for Polygons and SpatialPolygons
    diamond.Ps <- as(diamond.sp, "Polygons")
    stopifnot(identical(diamond.owin, as.owin(diamond.Ps)))
    diamond.SpPs <- SpatialPolygons(list(diamond.Ps))
    stopifnot(identical(xylist(diamond.SpPs), list(diamond)))
    stopifnot(identical(diamond.owin, as.owin(diamond.SpPs)))
```

```
}
```
#### <span id="page-6-1"></span>plotpolyf *Plot Polygonal Domain on Image of Bivariate Function*

# Description

Produces a combined plot of a polygonal domain and an image of a bivariate function, using either [lattice::levelplot](#page-0-0) or [image](#page-0-0).

# Usage

```
plotpolyf(polyregion, f, ..., npixel = 100, cuts = 15,
  col = rev(head.colors(cuts + 1)), lwd = 3, xlim = NULL, ylim = NULL,
  use.lattice = TRUE, print.argv = list()
```
#### Arguments

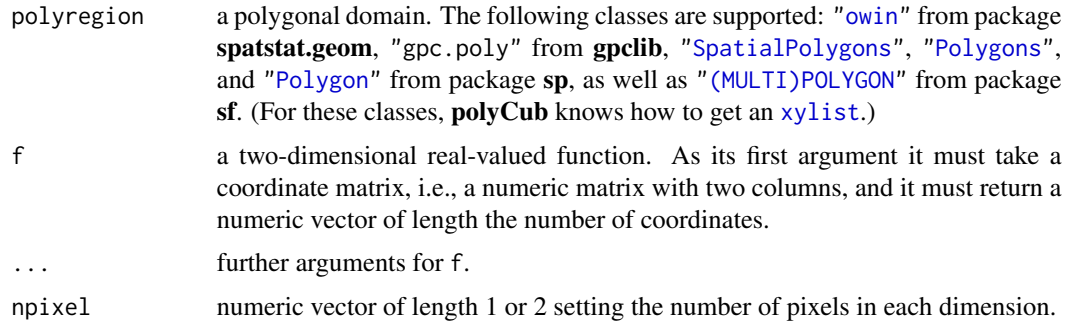

<span id="page-7-0"></span>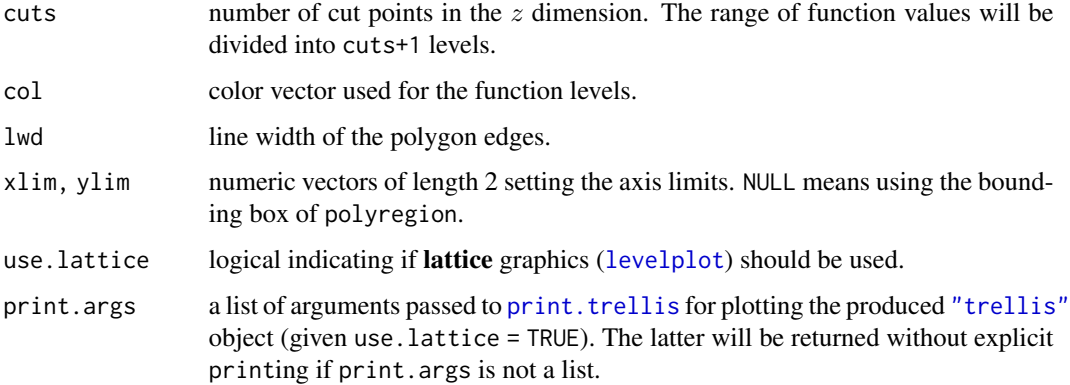

# Author(s)

Sebastian Meyer

# Examples

```
### a polygonal domain (a simplified version of spatstat.data::letterR$bdry)
letterR <- list(
    list(x = c(2.7, 3, 3.3, 3.9, 3.7, 3.4, 3.8, 3.7, 3.4, 2, 2, 2.7),
         y = c(1.7, 1.6, 0.7, 0.7, 1.3, 1.8, 2.2, 2.9, 3.3, 3.3, 0.7, 0.7)),
    list(x = c(2.6, 2.6, 3, 3.2, 3),y = c(2.2, 2.7, 2.7, 2.5, 2.2)\lambda### f: isotropic exponential decay
fr \leq function(r, rate = 1) dexp(r, rate = rate)
fcenter <-c(2,3)f \le function (s, rate = 1) fr(sqrt(rowSums(t(t(s)-fcenter)^2)), rate = rate)
### plot
plotpolyf(letterR, f, use.lattice = FALSE)
plotpolyf(letterR, f, use.lattice = TRUE)
```
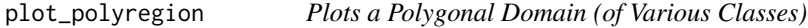

# Description

Plots a Polygonal Domain (of Various Classes)

#### Usage

```
plot_polyregion(polyregion, lwd = 2, add = FALSE)
```
#### <span id="page-8-0"></span>polyCub 9

# Arguments

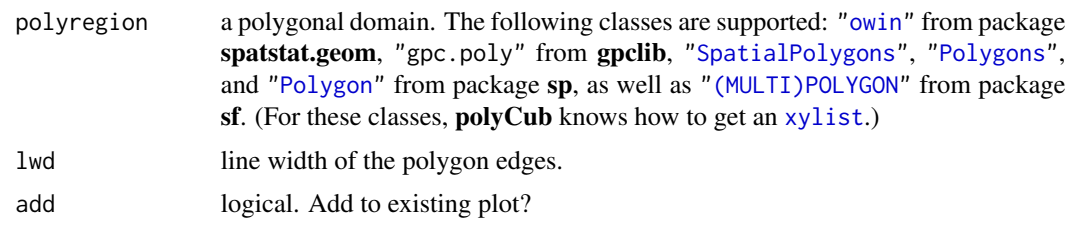

<span id="page-8-1"></span>polyCub *Wrapper Function for the Various Cubature Methods*

# Description

The wrapper function polyCub can be used to call specific cubature methods via its method argument. It calls the [polyCub.SV](#page-14-1) function by default, which implements general-purpose product Gauss cubature. The desired cubature function should usually be called directly.

#### Usage

```
polyCub(polyregion, f, method = c("SV", "midpoint", "iso", "exact.Gauss"),
  \ldots, plot = FALSE)
```
# Arguments

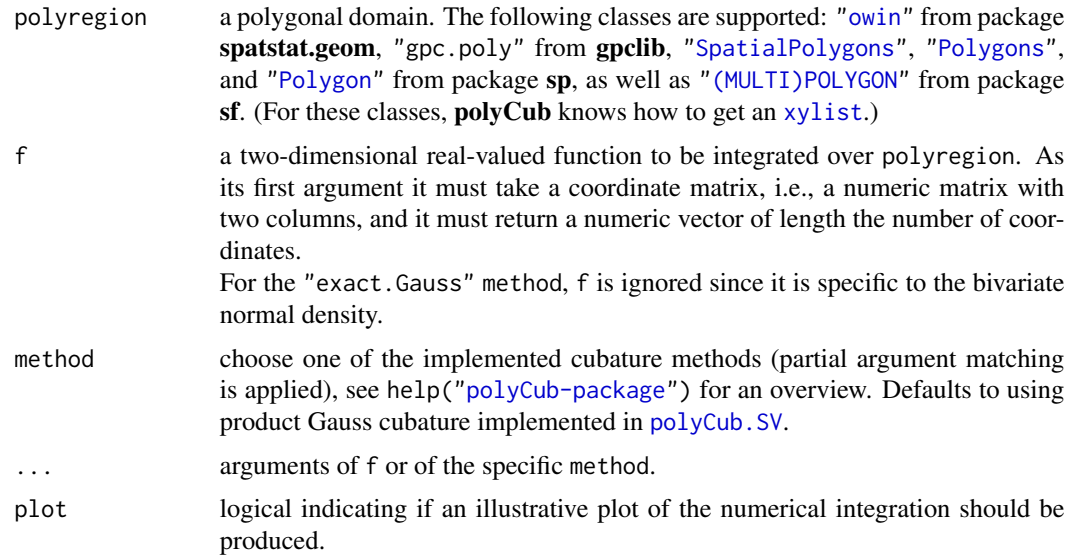

# Value

The approximated integral of f over polyregion.

#### <span id="page-9-0"></span>See Also

Details and examples in the vignette("polyCub") and on the method-specific help pages.

Other polyCub-methods: [polyCub.SV\(](#page-14-1)), [polyCub.exact.Gauss\(](#page-9-1)), [polyCub.iso\(](#page-10-1)), [polyCub.midpoint\(](#page-13-1))

<span id="page-9-1"></span>polyCub.exact.Gauss *Quasi-Exact Cubature of the Bivariate Normal Density (DEFUNCT)*

#### Description

This cubature method is **defunct** as of **polyCub** version 0.9.0. It relied on tristrip() from package [gpclib](https://CRAN.R-project.org/package=gpclib) for polygon triangulation, but that package did not have a FOSS license and was no longer maintained on a mainstream repository.

Contributions to resurrect this cubature method are welcome: an alternative implementation for constrained polygon triangulation is needed, see [https://github.com/bastistician/polyCub/](https://github.com/bastistician/polyCub/issues/2) [issues/2](https://github.com/bastistician/polyCub/issues/2).

#### Usage

```
polyCub.execute.Gauss(polyregion, mean = c(0, 0), Sigma = diag(2),
  plot = FALSE)
```
#### Arguments

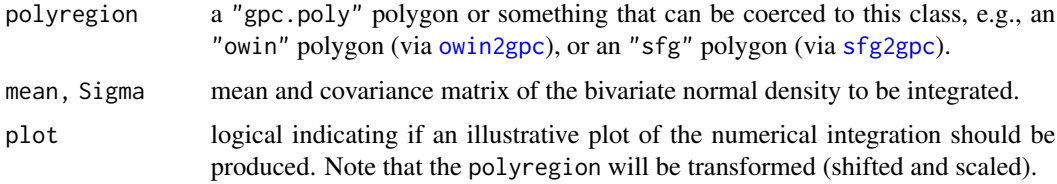

#### Details

The bivariate Gaussian density can be integrated based on a triangulation of the (transformed) polygonal domain, using formulae from the Abramowitz and Stegun (1972) handbook (Section 26.9, Example 9, pp. 956f.). This method is quite cumbersome because the A&S formula is only for triangles where one vertex is the origin  $(0,0)$ . For each triangle we have to check in which of the 6 outer regions of the triangle the origin (0,0) lies and adapt the signs in the formula appropriately:  $(AOB + BOC - AOC)$  or  $(AOB - AOC - BOC)$  or  $(AOB + AOC - BOC)$ or  $(AOC + BOC - AOB)$  or .... However, the most time consuming step is the evaluation of [pmvnorm](#page-0-0).

#### Value

The integral of the bivariate normal density over polyregion. Two attributes are appended to the integral value:

<span id="page-10-0"></span>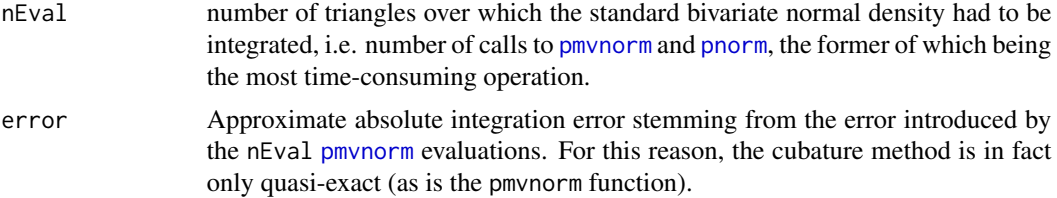

#### References

Abramowitz, M. and Stegun, I. A. (1972). Handbook of Mathematical Functions with Formulas, Graphs, and Mathematical Tables. New York: Dover Publications.

#### See Also

[circleCub.Gauss](#page-3-1) for quasi-exact cubature of the isotropic Gaussian density over a circular domain.

Other polyCub-methods: [polyCub\(](#page-8-1)), [polyCub.SV\(](#page-14-1)), [polyCub.iso\(](#page-10-1)), [polyCub.midpoint\(](#page-13-1))

#### Examples

```
## a function to integrate (here: isotropic zero-mean Gaussian density)
f \leftarrow function (s, sigma = 5)
    exp(-rowSums(s^2)/2/sigma^2) / (2*pi*sigma^2)
## a simple polygon as integration domain
hexagon <- list(
    list(x = c(7.33, 7.33, 3, -1.33, -1.33, 3),y = c(-0.5, 4.5, 7, 4.5, -0.5, -3)))
## quasi-exact integration based on gpclib::tristrip() and mvtnorm::pmvnorm()
## Not run: ## (this example requires gpclib)
hexagon.gpc <- new("gpc.poly", pts = lapply(hexagon, c, list(hole = FALSE)))
plotpolyf(hexagon.gpc, f, xlim = c(-8,8), ylim = c(-8,8))
print(polyCub.exact.Gauss(hexagon.gpc, mean = c(\theta, \theta), Sigma = 5^2 \times \text{diag}(2),
                           plot = TRUE), digits = 16)
```
## End(Not run)

<span id="page-10-1"></span>polyCub.iso *Cubature of Isotropic Functions over Polygonal Domains*

#### Description

polyCub. iso numerically integrates a radially symmetric function  $f(x, y) = f_r(||(x, y) - \mu||)$ , with  $\mu$  being the center of isotropy, over a polygonal domain. It internally approximates a line integral along the polygon boundary using [integrate](#page-0-0). The integrand requires the antiderivative of  $rf_r(r)$ , which should be supplied as argument intrfr (f itself is only required if check.intrfr=TRUE). <span id="page-11-0"></span>The two-dimensional integration problem thereby reduces to an efficient adaptive quadrature in one dimension. If intrfr is not available analytically, polyCub.iso can use a numerical approximation (meaning integrate within integrate), but the general-purpose cubature method [polyCub.SV](#page-14-1) might be more efficient in this case. See Meyer and Held (2014, Supplement B, Section 2.4) for mathematical details.

.polyCub.iso is a "bare-bone" version of polyCub.iso.

#### Usage

```
polyCub.iso(polyregion, f, intrfr, ..., center, control = list(),
  check.intrfr = FALSE, plot = FALSE)
.polyCub.iso(polys, intrfr, ..., center, control = list(),
  .witherror = FALSE)
```
# Arguments

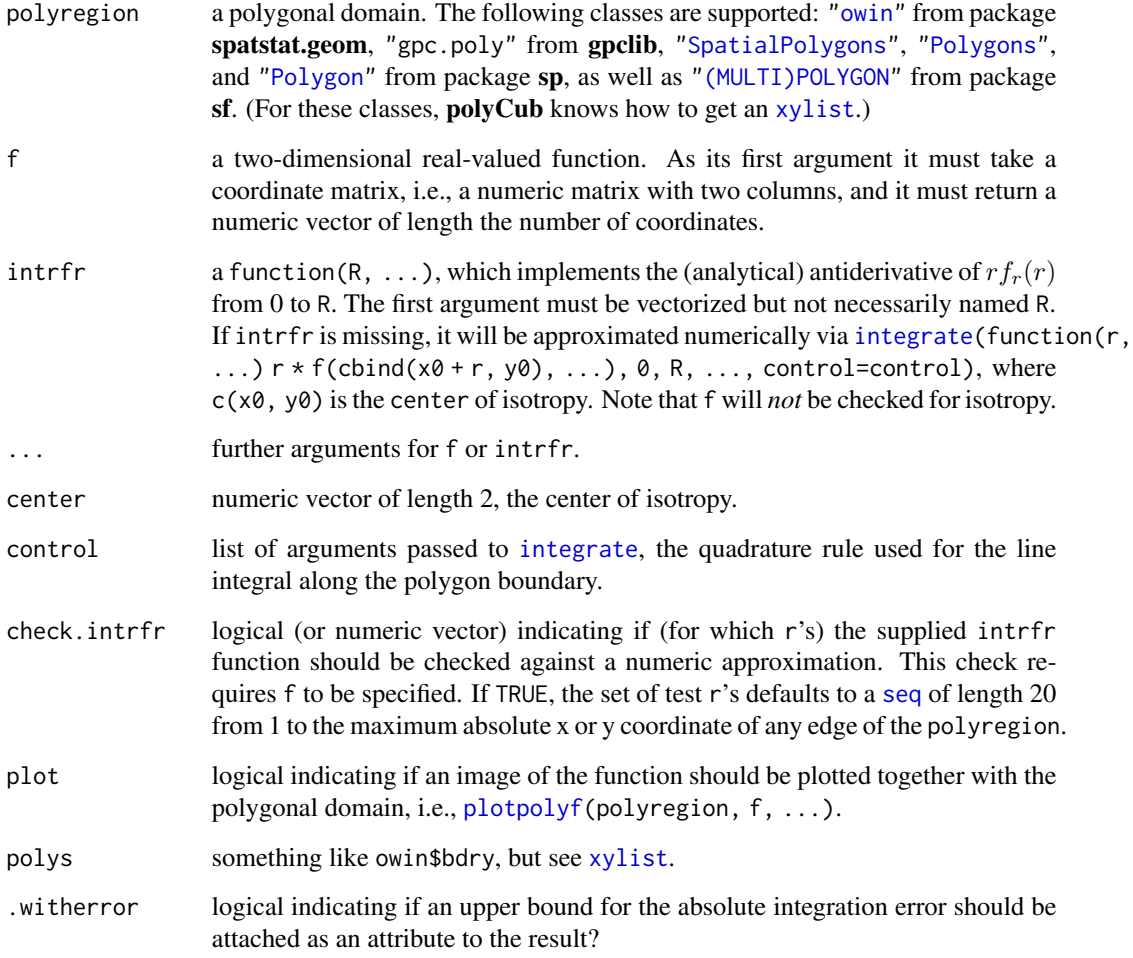

#### <span id="page-12-0"></span>polyCub.iso 13

### Value

The approximate integral of the isotropic function f over polyregion.

If the intrfr function is provided (which is assumed to be exact), an upper bound for the absolute integration error is appended to the result as attribute "abs.error". It equals the sum of the absolute errors reported by all [integrate](#page-0-0) calls (there is one for each edge of polyregion).

#### Author(s)

Sebastian Meyer

The basic mathematical formulation of this efficient integration for radially symmetric functions was ascertained with great support by Emil Hedevang (2013), Dept. of Mathematics, Aarhus University, Denmark.

# References

Hedevang, E. (2013). Personal communication at the Summer School on Topics in Space-Time Modeling and Inference (May 2013, Aalborg, Denmark).

Meyer, S. and Held, L. (2014). Power-law models for infectious disease spread. *The Annals of Applied Statistics*, 8 (3), 1612-1639. [doi:10.1214/14AOAS743](https://doi.org/10.1214/14-AOAS743)

# See Also

system.file("include", "polyCubAPI.h", package = "polyCub") for a full C-implementation of this cubature method (for a *single* polygon). The corresponding C-routine polyCub\_iso can be used by other R packages, notably [surveillance](https://CRAN.R-project.org/package=surveillance), via 'LinkingTo: polyCub' (in the 'DESCRIPTION') and '#include <polyCubAPI.h>' (in suitable '/src' files). Note that the intrfr function must then also be supplied as a C-routine. An example can be found in the package tests.

Other polyCub-methods: [polyCub\(](#page-8-1)), [polyCub.SV\(](#page-14-1)), [polyCub.exact.Gauss\(](#page-9-1)), [polyCub.midpoint\(](#page-13-1))

#### Examples

```
## we use the example polygon and f (exponential decay) from
example(plotpolyf)
## numerical approximation of 'intrfr' (not recommended)
(intISOnum <- polyCub.iso(letterR, f, center = fcenter))
## analytical 'intrfr'
## intrfr(R) = int_0^R r*f(r) dr, for f(r) = \text{dexp}(r), gives
intrfr <- function (R, rate = 1) pgamma(R, 2, rate) / rate
(intISOana <- polyCub.iso(letterR, f, intrfr = intrfr, center = fcenter,
                          check.intrfr = TRUE))
## f is only used to check 'intrfr' against a numerical approximation
stopifnot(all.equal(intISOana, intISOnum, check.attributes = FALSE))
```
### polygon area:  $f(r) = 1$ ,  $f(x,y) = 1$ , center does not really matter

```
## intrfr(R) = int_0^R r*f(r) dr = int_0^R r dr = R^2/2
intrfr.const <- function (R) R^2/2
(area.ISO \leq polyCub.iso(letterR, intrfr = intrfr.const, center = c(\emptyset, \emptyset)))
if (require("spatstat.geom")) { # check against area.owin()
    stopifnot(all.equal(area.owin(owin(poly = letterR)),
                         area.ISO, check.attributes = FALSE))
}
```
<span id="page-13-1"></span>polyCub.midpoint *Two-Dimensional Midpoint Rule*

#### Description

The surface is converted to a binary pixel image using the as. im. function method from package [spatstat.geom](https://CRAN.R-project.org/package=spatstat.geom) (Baddeley et al., 2015). The integral under the surface is then approximated as the sum over (pixel area \* f(pixel midpoint)).

#### Usage

```
polyCub.midpoint(polyregion, f, ..., eps = NULL, dimyx = NULL,
 plot = FALSE)
```
#### Arguments

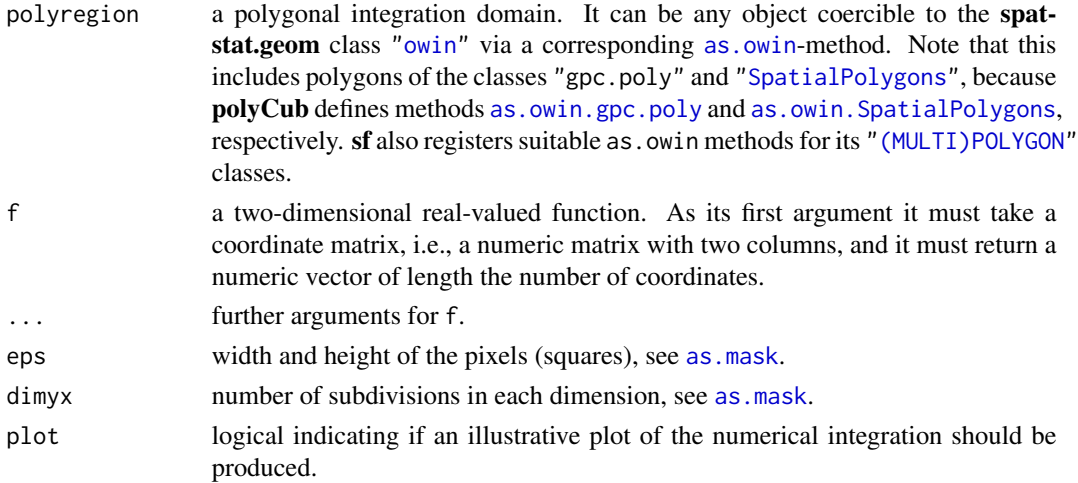

#### Value

The approximated value of the integral of f over polyregion.

#### References

Baddeley A, Rubak E, Turner R (2015). *Spatial Point Patterns: Methodology and Applications with R*. Chapman and Hall/CRC Press, London.

# <span id="page-14-0"></span>polyCub.SV 15

#### See Also

Other polyCub-methods: [polyCub\(](#page-8-1)), [polyCub.SV\(](#page-14-1)), [polyCub.exact.Gauss\(](#page-9-1)), [polyCub.iso\(](#page-10-1))

#### Examples

```
## a function to integrate (here: isotropic zero-mean Gaussian density)
f \leftarrow function (s, sigma = 5)
    exp(-rowSums(s^2)/2/sigma^2) / (2*pi*sigma^2)
## a simple polygon as integration domain
hexagon <- list(
    list(x = c(7.33, 7.33, 3, -1.33, -1.33, 3),y = c(-0.5, 4.5, 7, 4.5, -0.5, -3))
if (require("spatstat.geom")) {
    hexagon.owin <- owin(poly = hexagon)
    show_midpoint <- function (eps)
    {
        plotpolyf(hexagon.owin, f, x \lim = c(-8,8), y \lim = c(-8,8),
                  use.lattice = FALSE)
        ## add evaluation points to plot
        with(as.mask(hexagon.owin, eps = eps),
             points(expand.grid(xcol, yrow), col = t(m), pch = 20))
        title(main = paste("2D midpoint rule with eps =", eps))
    }
    ## show nodes (eps = 0.5)
    show_midpoint(0.5)
    ## show pixel image (eps = 0.5)
    polyCub.midpoint(hexagon.owin, f, eps = 0.5, plot = TRUE)
    ## use a decreasing pixel size (increasing number of nodes)
    for (eps in c(5, 3, 1, 0.5, 0.3, 0.1))
        cat(sprint(f'eps = %.1f: %.7f\n),eps,polyCub.midpoint(hexagon.owin, f, eps = eps)))
}
```
<span id="page-14-1"></span>polyCub.SV *Product Gauss Cubature over Polygonal Domains*

#### **Description**

Product Gauss cubature over polygons as proposed by Sommariva and Vianello (2007).

#### Usage

```
polyCub.SV(polyregion, f, ..., nGQ = 20, alpha = NULL, rotation = FALSE,
 engine = "C", plot = FALSE)
```
# <span id="page-15-0"></span>Arguments

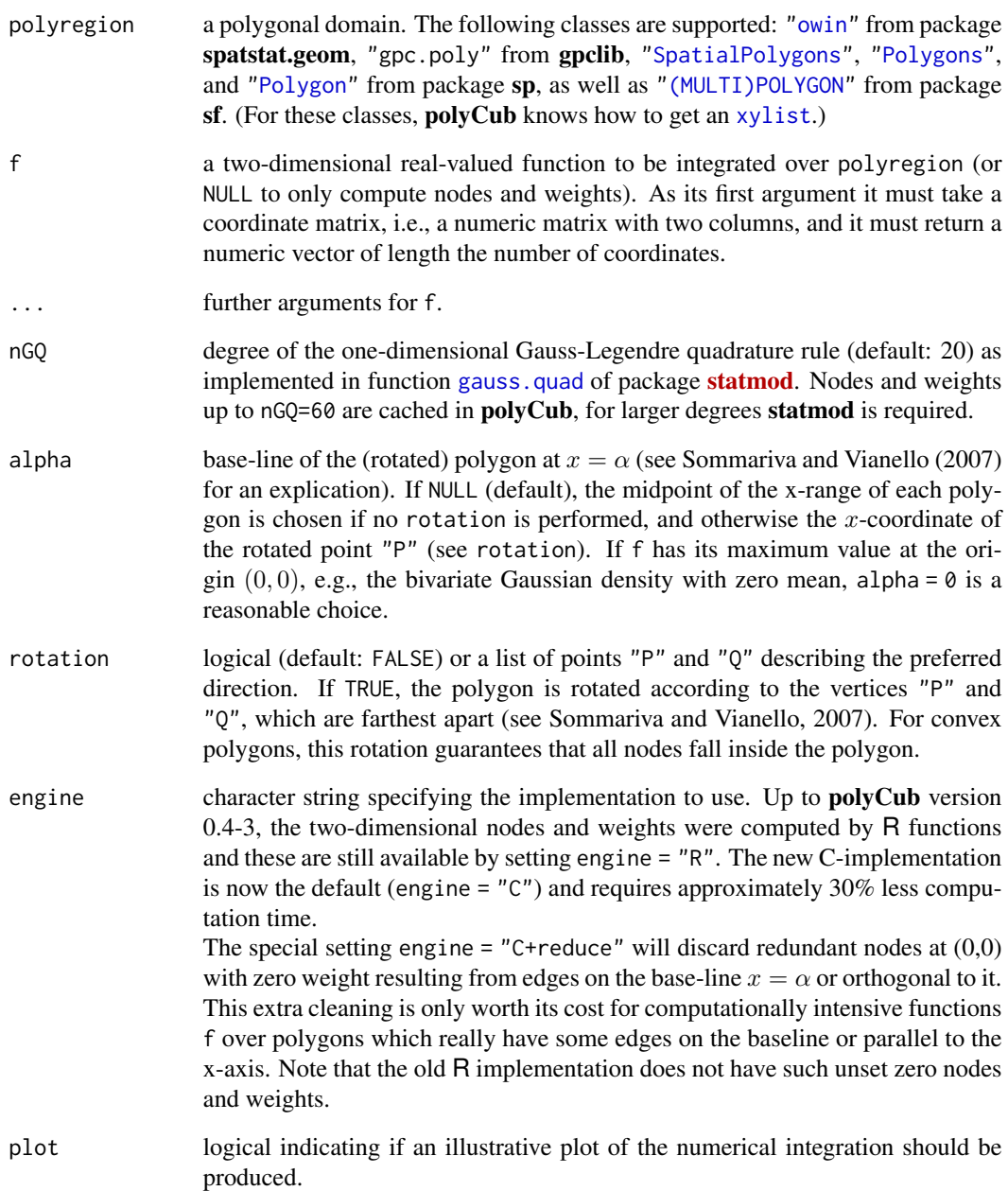

# Value

The approximated value of the integral of f over polyregion. In the case f = NULL, only the computed nodes and weights are returned in a list of length the number of polygons of polyregion, where each component is a list with nodes (a numeric matrix with two columns), weights (a numeric vector of length nrow(nodes)), the rotation angle, and alpha.

#### <span id="page-16-0"></span>polyCub.SV 17

#### Author(s)

Sebastian Meyer

These R and C implementations of product Gauss cubature are based on the original MATLAB implementation polygauss by Sommariva and Vianello (2007), which is available under the GNU GPL (>=2) license from <https://www.math.unipd.it/~alvise/software.html>.

#### References

Sommariva, A. and Vianello, M. (2007): Product Gauss cubature over polygons based on Green's integration formula. *BIT Numerical Mathematics*, 47 (2), 441-453. [doi:10.1007/s1054300701312](https://doi.org/10.1007/s10543-007-0131-2)

#### See Also

Other polyCub-methods: [polyCub\(](#page-8-1)), [polyCub.exact.Gauss\(](#page-9-1)), [polyCub.iso\(](#page-10-1)), [polyCub.midpoint\(](#page-13-1))

#### Examples

```
## a function to integrate (here: isotropic zero-mean Gaussian density)
f \le function (s, sigma = 5)
    exp(-rowSums(s^2)/2/sigma^2) / (2*pi*sigma^2)
## a simple polygon as integration domain
hexagon <- list(
    list(x = c(7.33, 7.33, 3, -1.33, -1.33, 3),y = c(-0.5, 4.5, 7, 4.5, -0.5, -3))
## image of the function and integration domain
plotpolyf(hexagon, f)
## use a degree of nGQ = 3 and show the corresponding nodes
polyCub.SV(hexagon, f, nGQ = 3, plot = TRUE)
## extract nodes and weights
nw < - polyCub.SV(hexagon, f = NULL, nGQ = 3)[[1]]
nrow(nw$nodes)
## manually apply the cubature rule
sum(nw$weights * f(nw$nodes))
## use an increasing number of nodes
for (nGQ in c(1:5, 10, 20, 60))
    cat(sprintf("nGQ = %2i: %.16f\n", nGQ, %2f(x))polyCub.SV(hexagon, f, nGQ = nGQ)))
## polyCub.SV() is the default method used by the polyCub() wrapper
polyCub(hexagon, f, nGQ = 3) # calls polyCub.SV()
```
### now using a simple \*rectangular\* integration domain

```
rectangle \le list(list(x = c(-1, 7, 7, -1), y = c(-3, -3, 7, 7)))
polyCub.SV(rectangle, f, plot = TRUE)
## effect of rotation given a very low nGQ
opar \leq par(mfrow = c(1,3))
polyCub.SV(rectangle, f, nGQ = 4, rotation = FALSE, plot = TRUE)
           title(main = "without rotation (default)")
polyCub.SV(rectangle, f, nGQ = 4, rotation = TRUE, plot = TRUE)
           title(main = "standard rotation")
polyCub.SV(rectangle, f, nGQ = 4,
           rotation = list(P = c(0, 0), Q = c(2, -3)), plot = TRUE)
           title(main = "custom rotation")
par(opar)
## comparison with the "cubature" package
if (requireNamespace("cubature")) {
    fc \le function (s, sigma = 5) # non-vectorized version of f
        exp(-sum(s^2)/2/sigma^2) / (2*pi*sigma^2)
   cubature::hcubature(fc, lowerLimit = c(-1, -3), upperLimit = c(7, 7))
}
```
<span id="page-17-1"></span>sfg2gpc *Convert polygonal* "sfg" *to* "gpc.poly"

#### **Description**

Package **polyCub** implements a converter from class ["\(MULTI\)POLYGON"](#page-0-0) of package **[sf](https://CRAN.R-project.org/package=sf)** to "gpc.poly" of package [gpclib](https://CRAN.R-project.org/package=gpclib) such that [polyCub.exact.Gauss](#page-9-1) can be used with simple feature polygons.

#### Usage

sfg2gpc(object)

#### Arguments

object a "POLYGON" or "MULTIPOLYGON" "sfg" object.

# Value

The converted polygon of class "gpc.poly". If package gpclib is not available, sfg2gpc will just return the pts slot of the "gpc.poly" (no formal class) with a warning.

#### Note

Package gpclib is required for the formal class definition of a "gpc.poly".

# Author(s)

<span id="page-18-0"></span>xylist 19

# See Also

[xylist](#page-18-1)

# Examples

```
## use example polygons from
example(plotpolyf, ask = FALSE)
letterR # a simple "xylist"
letterR.sfg <- sf::st_polygon(lapply(letterR, function(xy)
    rbind(cbind(xy$x, xy$y), c(xy$x[1], xy$y[1]))))
letterR.sfg
stopifnot(identical(letterR, xylist(letterR.sfg)))
## convert sf "POLYGON" to a "gpc.poly"
letterR.gpc_from_sfg <- sfg2gpc(letterR.sfg)
letterR.gpc_from_sfg
```
<span id="page-18-1"></span>xylist *Convert Various Polygon Classes to a Simple List of Vertices*

# **Description**

Different packages concerned with spatial data use different polygon specifications, which sometimes becomes very confusing (see Details below). To be compatible with the various polygon classes, package polyCub uses an S3 class "xylist", which represents a polygonal domain (of potentially multiple polygons) by its core feature only: a list of lists of vertex coordinates (see the "Value" section below). The generic function xylist can deal with the following polygon classes:

- ["owin"](#page-0-0) from package spatstat.geom
- "gpc.poly" from package gpclib
- ["Polygons"](#page-0-0) from package sp (as well as ["Polygon"](#page-0-0) and ["SpatialPolygons"](#page-0-0))
- ["\(MULTI\)POLYGON"](#page-0-0) from package sf

The (somehow useless) default xylist-method does not perform any transformation but only ensures that the polygons are not closed (first vertex not repeated).

# Usage

```
xylist(object, ...)
## S3 method for class 'owin'
xylist(object, ...)
## S3 method for class 'sfg'
```

```
xylist(object, ...)
## S3 method for class 'gpc.poly'
xylist(object, ...)
## S3 method for class 'SpatialPolygons'
xylist(object, reverse = TRUE, ...)
## S3 method for class 'Polygons'
xylist(object, reverse = TRUE, ...)
## S3 method for class 'Polygon'
xylist(object, reverse = TRUE, ...)
## Default S3 method:
xylist(object, ...)
```
#### **Arguments**

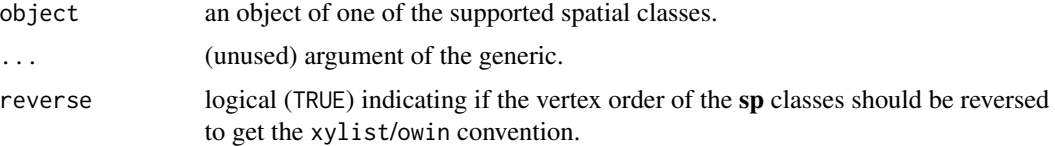

#### Details

Polygon specifications differ with respect to:

- is the first vertex repeated?
- which ring direction represents holes?

Package overview:

- spatstat.geom: "owin" does *not repeat* the first vertex, and anticlockwise = normal boundary, clockwise = hole. This convention is also used for the return value of xylist.
- sp: *Repeat* first vertex at the end (closed), anticlockwise = hole, clockwise = normal boundary
- sf: *Repeat* first vertex at the end (closed), clockwise = hole, anticlockwise = normal boundary; *however*, sf does not check the ring direction by default, so it cannot be relied upon.

gpclib: There seem to be no such conventions for polygons of class "gpc.poly".

Thus, for polygons from sf and gpclib, xylist needs to check the ring direction, which makes these two formats the least efficient for integration domains in **polyCub**.

# Value

Applying xylist to a polygon object, one gets a simple list, where each component (polygon) is a list of "x" and "y" coordinates. These represent vertex coordinates following spatstat.geom's "owin" convention (anticlockwise order for exterior boundaries, without repeating any vertex).

xylist 21

# Author(s)

# <span id="page-21-0"></span>**Index**

∗ hplot plotpolyf, [7](#page-6-0) ∗ math circleCub.Gauss, [4](#page-3-0) polyCub, [9](#page-8-0) polyCub.exact.Gauss, [10](#page-9-0) polyCub.iso, [11](#page-10-0) polyCub.midpoint, [14](#page-13-0) polyCub.SV, [15](#page-14-0) ∗ methods coerce-gpc-methods, [5](#page-4-0) coerce-sp-methods, [6](#page-5-0) sfg2gpc, [18](#page-17-0) xylist, [19](#page-18-0) ∗ polyCub-methods polyCub, [9](#page-8-0) polyCub.exact.Gauss, [10](#page-9-0) polyCub.iso, [11](#page-10-0) polyCub.midpoint, [14](#page-13-0) polyCub.SV, [15](#page-14-0) ∗ spatial circleCub.Gauss, [4](#page-3-0) coerce-gpc-methods, [5](#page-4-0) coerce-sp-methods, [6](#page-5-0) polyCub, [9](#page-8-0) polyCub.exact.Gauss, [10](#page-9-0) polyCub.iso, [11](#page-10-0) polyCub.midpoint, [14](#page-13-0) polyCub.SV, [15](#page-14-0) sfg2gpc, [18](#page-17-0) xylist, [19](#page-18-0) (MULTI)POLYGON, *[7](#page-6-0)*, *[9](#page-8-0)*, *[12](#page-11-0)*, *[14](#page-13-0)*, *[16](#page-15-0)*, *[18,](#page-17-0) [19](#page-18-0)* .polyCub.iso *(*polyCub.iso*)*, [11](#page-10-0) all.equal.numeric, *[4](#page-3-0)* as.im.function, *[2](#page-1-0)*, *[14](#page-13-0)* as.mask, *[14](#page-13-0)* as.owin, *[14](#page-13-0)* as.owin.gpc.poly, *[14](#page-13-0)* as.owin.gpc.poly *(*coerce-gpc-methods*)*, [5](#page-4-0) as.owin.Polygon *(*coerce-sp-methods*)*, [6](#page-5-0) as.owin.Polygons *(*coerce-sp-methods*)*, [6](#page-5-0) as.owin.SpatialPolygons, *[14](#page-13-0)* as.owin.SpatialPolygons *(*coerce-sp-methods*)*, [6](#page-5-0)

checkintrfr, [3](#page-2-0) circleCub.Gauss, [4,](#page-3-0) *[11](#page-10-0)* coerce,Polygon,owin-method *(*coerce-sp-methods*)*, [6](#page-5-0) coerce,Polygon,Polygons-method *(*coerce-sp-methods*)*, [6](#page-5-0) coerce,Polygons,owin-method *(*coerce-sp-methods*)*, [6](#page-5-0) coerce,SpatialPolygons,owin-method *(*coerce-sp-methods*)*, [6](#page-5-0) coerce-gpc-methods, [5](#page-4-0) coerce-sp-methods, [6](#page-5-0)

gauss.quad, *[16](#page-15-0)* gpc2owin *(*coerce-gpc-methods*)*, [5](#page-4-0)

image, *[7](#page-6-0)* integrate, *[2,](#page-1-0) [3](#page-2-0)*, *[11](#page-10-0)[–13](#page-12-0)*

```
lattice::levelplot, 7
levelplot, 8
```
owin, *[5–](#page-4-0)[7](#page-6-0)*, *[9](#page-8-0)*, *[12](#page-11-0)*, *[14](#page-13-0)*, *[16](#page-15-0)*, *[19](#page-18-0)* owin2gpc, *[10](#page-9-0)* owin2gpc *(*coerce-gpc-methods*)*, [5](#page-4-0)

pchisq, *[4](#page-3-0)* plot\_polyregion, [8](#page-7-0) plotpolyf, [7,](#page-6-0) *[12](#page-11-0)* pmvnorm, *[10,](#page-9-0) [11](#page-10-0)* pnorm, *[11](#page-10-0)* polyCub, [9,](#page-8-0) *[11](#page-10-0)*, *[13](#page-12-0)*, *[15](#page-14-0)*, *[17](#page-16-0)* polyCub-package, [2](#page-1-0) polyCub.exact.Gauss, *[2](#page-1-0)*, *[10](#page-9-0)*, [10,](#page-9-0) *[13](#page-12-0)*, *[15](#page-14-0)*, *[17,](#page-16-0) [18](#page-17-0)*

#### $I<sub>N</sub>DEX$  23

polyCub.iso , *[2](#page-1-0) , [3](#page-2-0)* , *[10](#page-9-0) , [11](#page-10-0)* , [11](#page-10-0) , *[15](#page-14-0)* , *[17](#page-16-0)* polyCub.midpoint , *[2](#page-1-0)* , *[6](#page-5-0)* , *[10](#page-9-0) , [11](#page-10-0)* , *[13](#page-12-0)* , [14](#page-13-0) , *[17](#page-16-0)* polyCub.SV , *[2](#page-1-0)* , *[9](#page-8-0) [–13](#page-12-0)* , *[15](#page-14-0)* , [15](#page-14-0) Polygon , *[6,](#page-5-0) [7](#page-6-0)* , *[9](#page-8-0)* , *[12](#page-11-0)* , *[16](#page-15-0)* , *[19](#page-18-0)* Polygons , *[6,](#page-5-0) [7](#page-6-0)* , *[9](#page-8-0)* , *[12](#page-11-0)* , *[16](#page-15-0)* , *[19](#page-18-0)* print.trellis , *[8](#page-7-0)*

seq , *[12](#page-11-0)* sfg2gpc , *[10](#page-9-0)* , [18](#page-17-0) SpatialPolygons , *[6,](#page-5-0) [7](#page-6-0)* , *[9](#page-8-0)* , *[12](#page-11-0)* , *[14](#page-13-0)* , *[16](#page-15-0)* , *[19](#page-18-0)*

xylist , *[6,](#page-5-0) [7](#page-6-0)* , *[9](#page-8-0)* , *[12](#page-11-0)* , *[16](#page-15-0)* , *[19](#page-18-0)* , [19](#page-18-0)